## **Comment formuler ses vœux?**

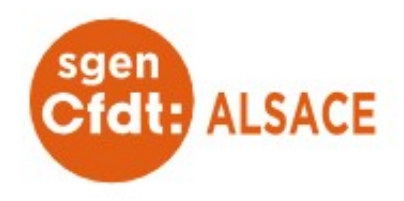

## **PERSONNELS EN MOBILITÉ OBLIGATOIRE**

C'est à dire, si vous n'êtes pas titulaire d'un poste ou victime de fermeture

• Sur un 1er écran, la saisie d'**au moins 3 vœux larges obligatoires**. Un vœu large, c'est un bassin (Nord, centre Ouest, centre Est, Sud) combiné à un type de poste appelé MUG « Mouvement Unité de Gestion ».

Il y a 4 bassins :

- **BASSIN NORD** : toutes les écoles des circos d'Andolsheim, Ingersheim, Wintzenheim et Colmar

- **BASSIN CENTRE OUEST** : toutes les écoles des circos de Guebwiller, Thann et Wittelsheim

- **BASSIN CENTRE EST** : toutes les écoles des circos de Mulhouse 1-2-3, Riedisheim et Wittenheim

- **BASSIN SUD** : toutes les écoles des circos de Saint-Louis, Altkirch et Illfurth

Il existe 5 MUG :

- **MUG 1 : DIRECTION D'ECOLE 1 A 5 CLASSES :** toutes les directions d'école maternelle, et élémentaire de 1 à 5 classes

**- MUG 2 ASH :** ULIS école, SEGPA, ZIL ASH

**- MUG 3 ENSEIGNANT :** tous les postes d'adjoint élémentaire et maternelle monolingue, FRA BIL et les postes de titulaire de secteur

**- MUG 4 REMPLACEMENT :** ZIL (sauf ZIL ASH et bilingue), brigade REP+ et brigade stage

- **MUG 5 LANGUE REGIONALE:** tous les postes en allemand (classe ou section) en élémentaire et maternelle et les postes de ZIL bilingue

Lorsque le MUG 1 EST DEMANDÉ, LE LOGICIEL BALAIERA **TOUS LES POSTES VACANTS DANS L'ORDRE INDIQUÉ**.

• Sur un 2nd écran, 30 vœux maximum en panachant librement postes précis et postes de regroupements de communes, comme l'an passé

## **Le vœu large ne sera examiné qu'après les vœux précis et/ou géographiques.**

**NOUVEAUTÉ : La logique du mouvement est d'affecter un maximum de personnes dès la 1ère phase.**

**Par conséquent, les personnels n'ayant obtenu satisfaction sur aucun de leurs vœux, seront nommés à Titre Provisoire sur un poste resté vacant dans le département.**

Le **1 er vœu précis ou vœu indicati**f formulé par l'enseignant servira alors de référence géographique pour l'attribution de cette affectation .

## **PERSONNELS PARTICIPANT DE MANIÈRE FACULTATIVE**

Seul un accès au 2nd écran est possible avec formulation de vœux précis et/ou des vœux de zones géographiques.